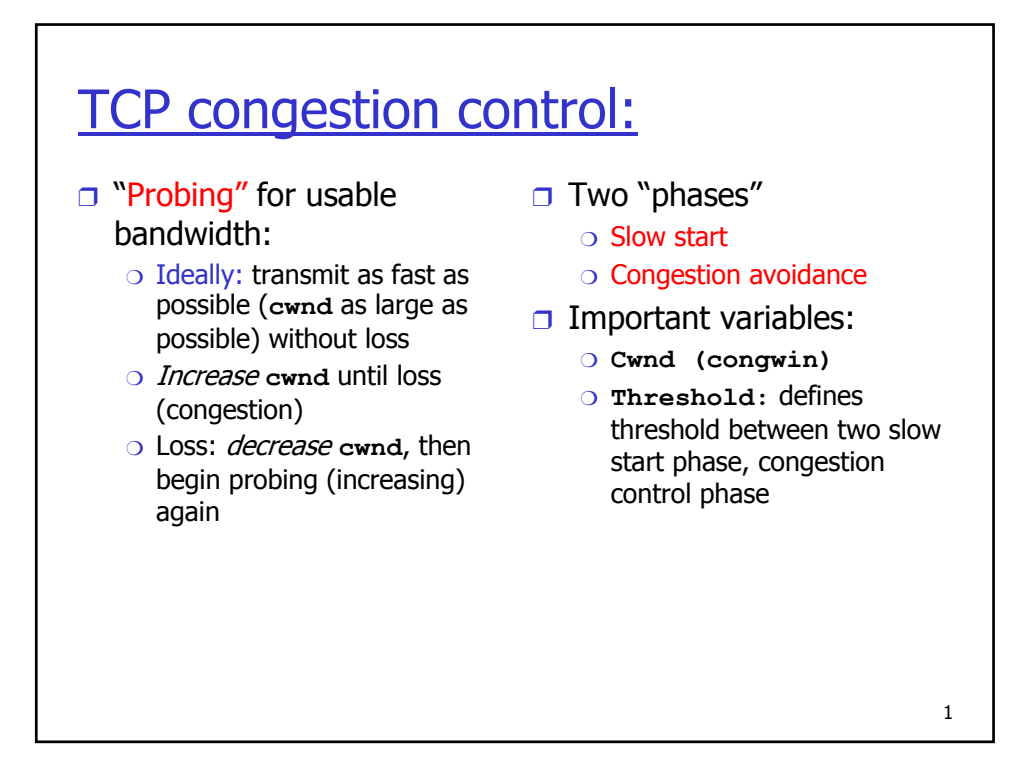

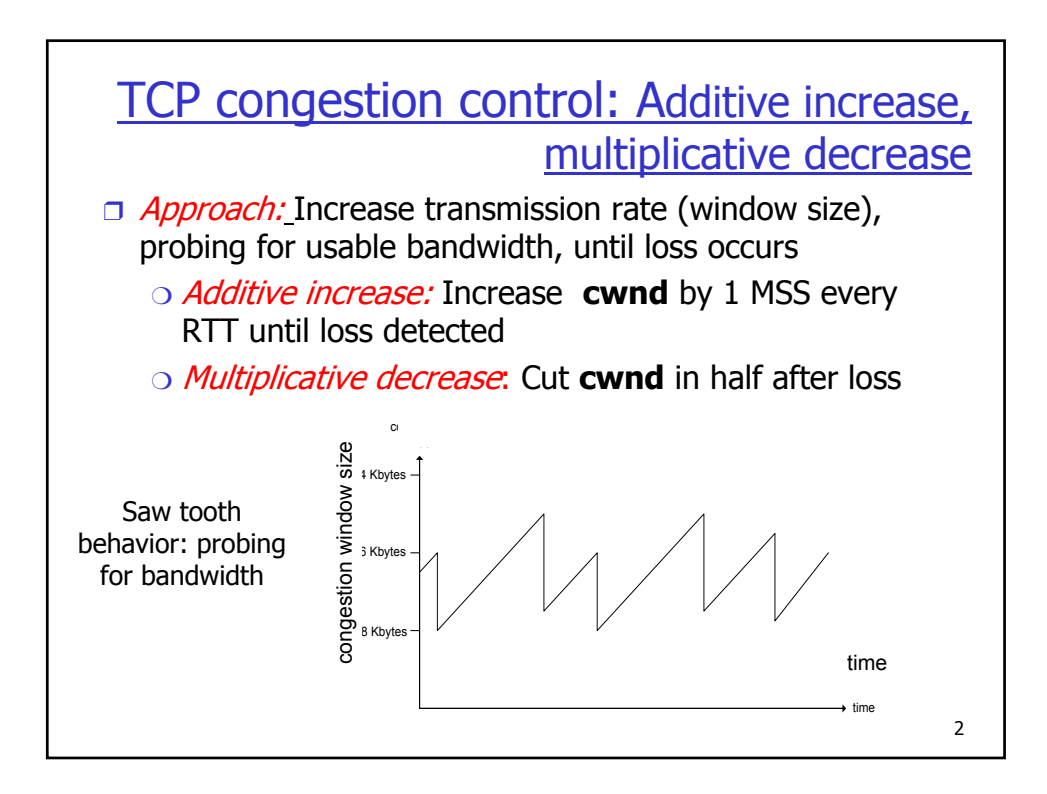

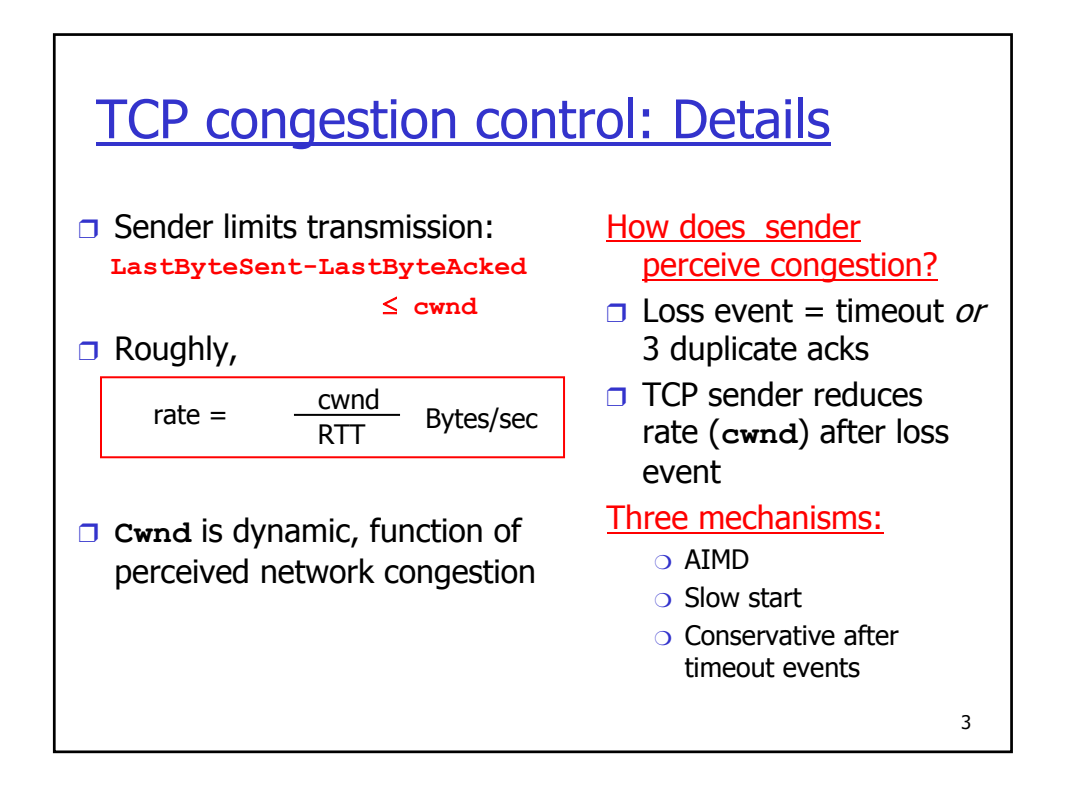

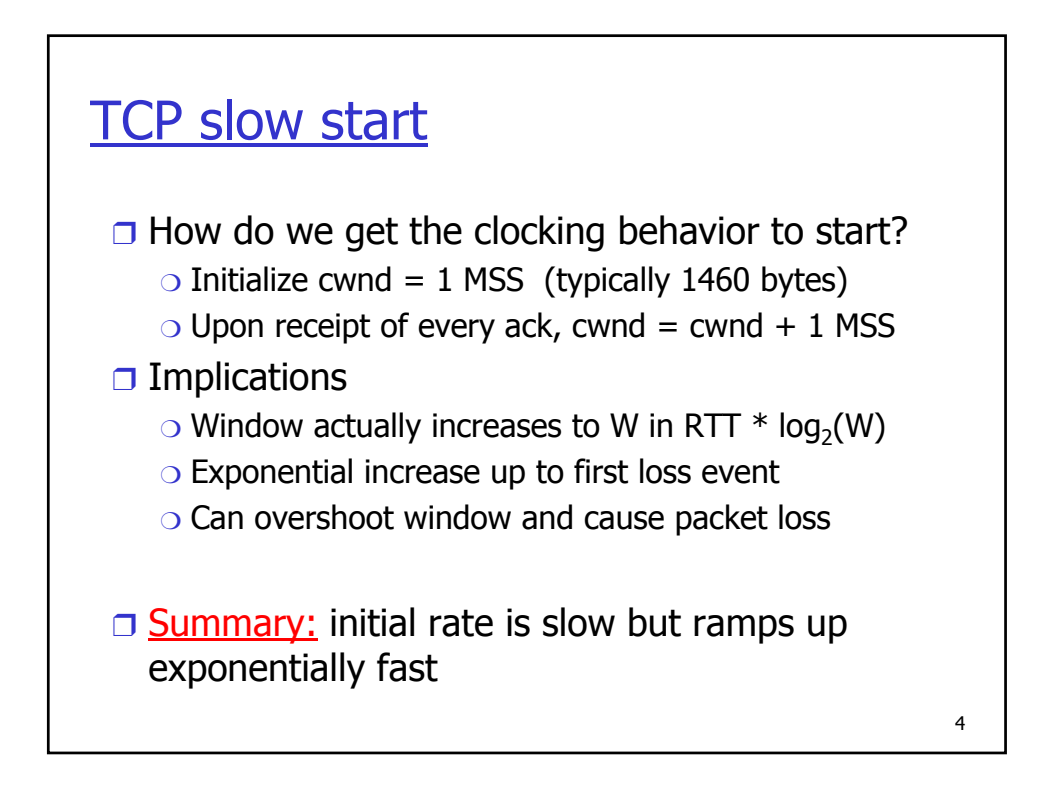

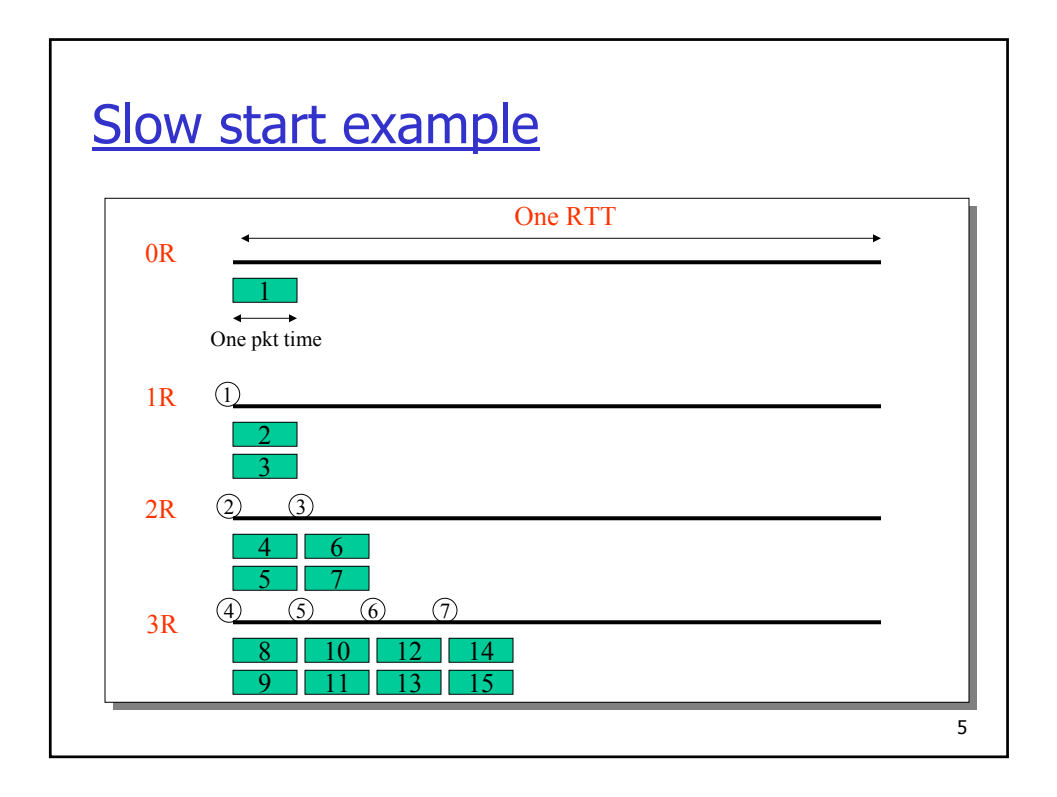

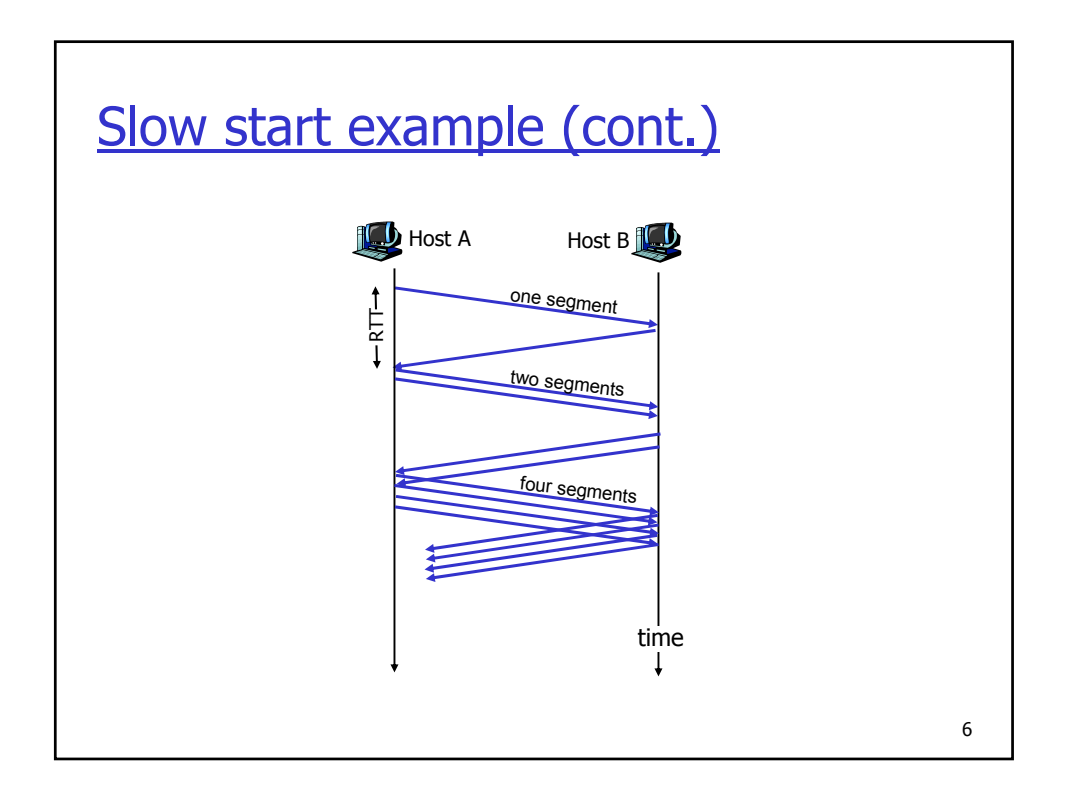

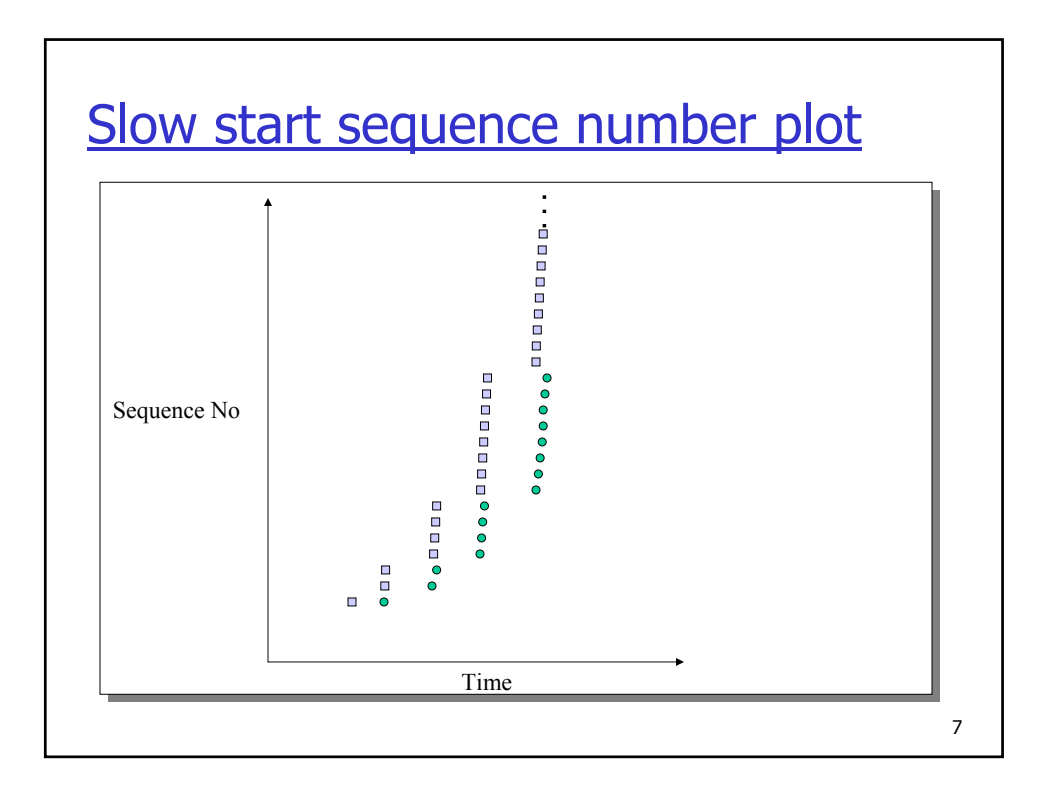

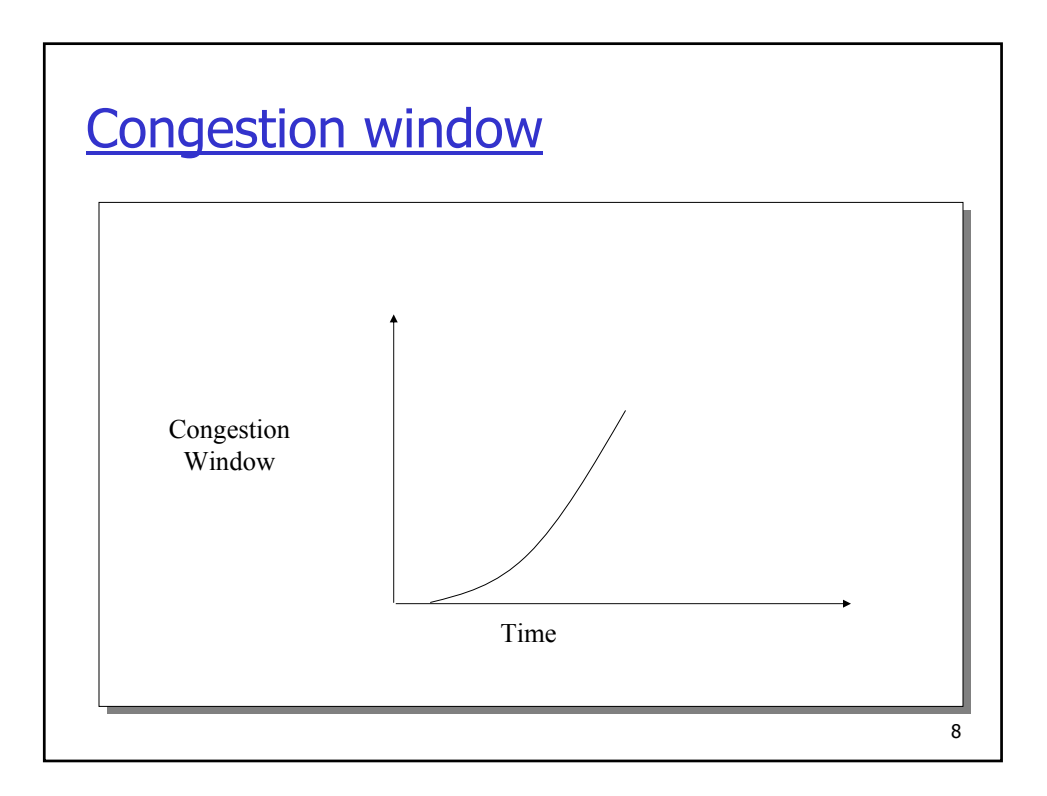

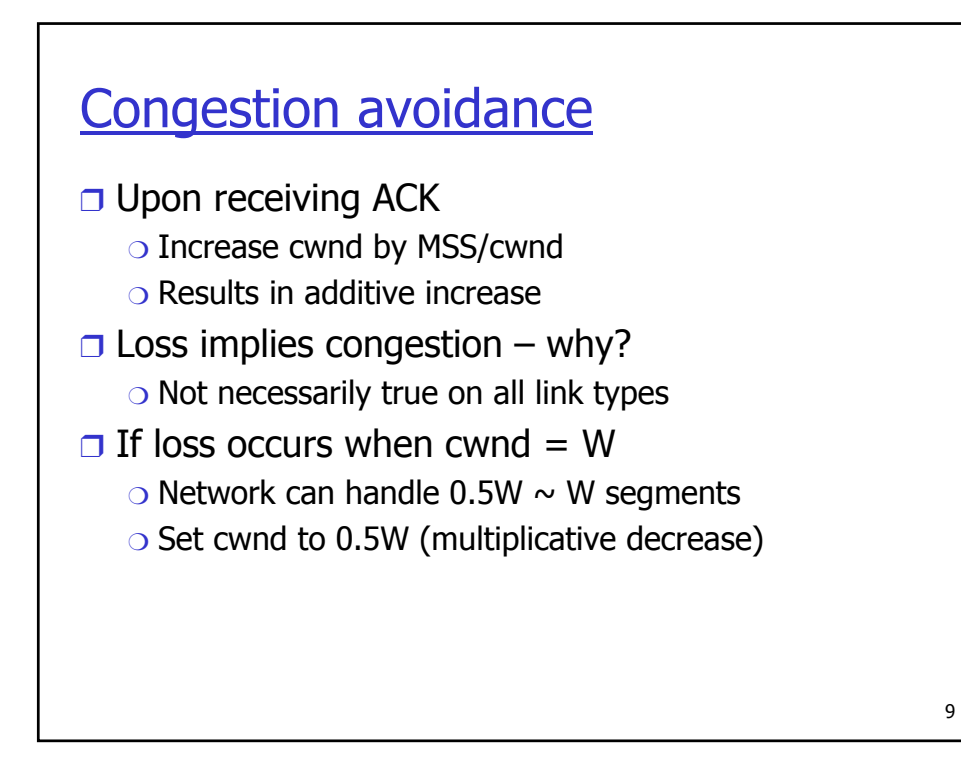

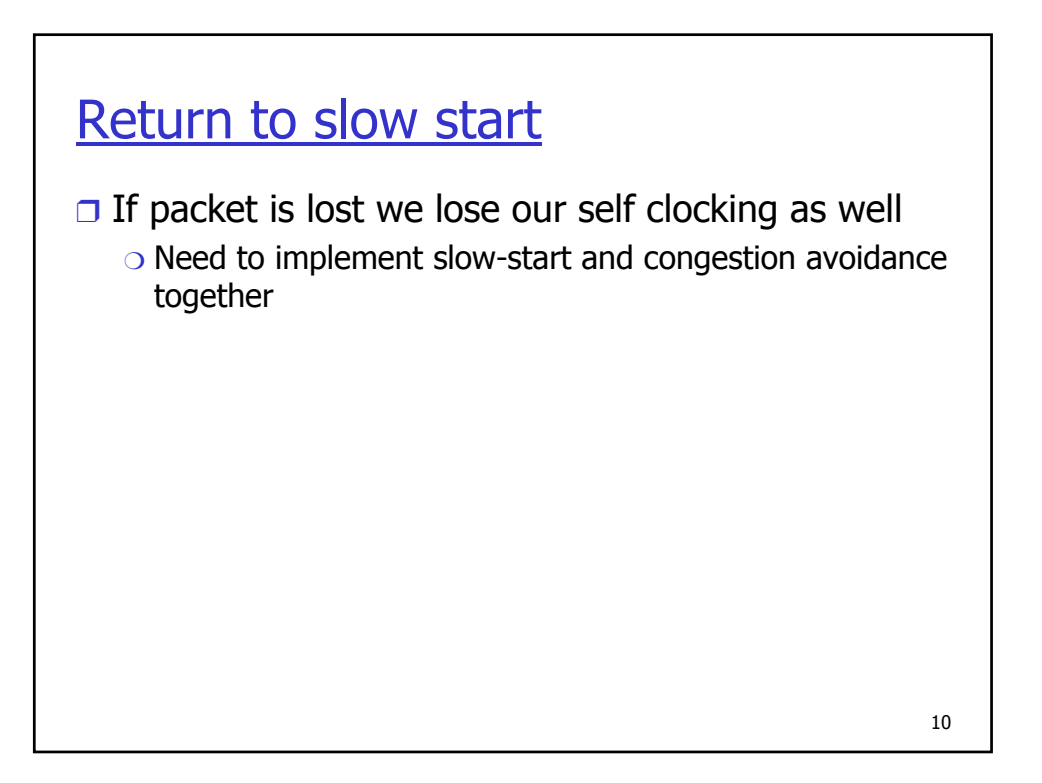

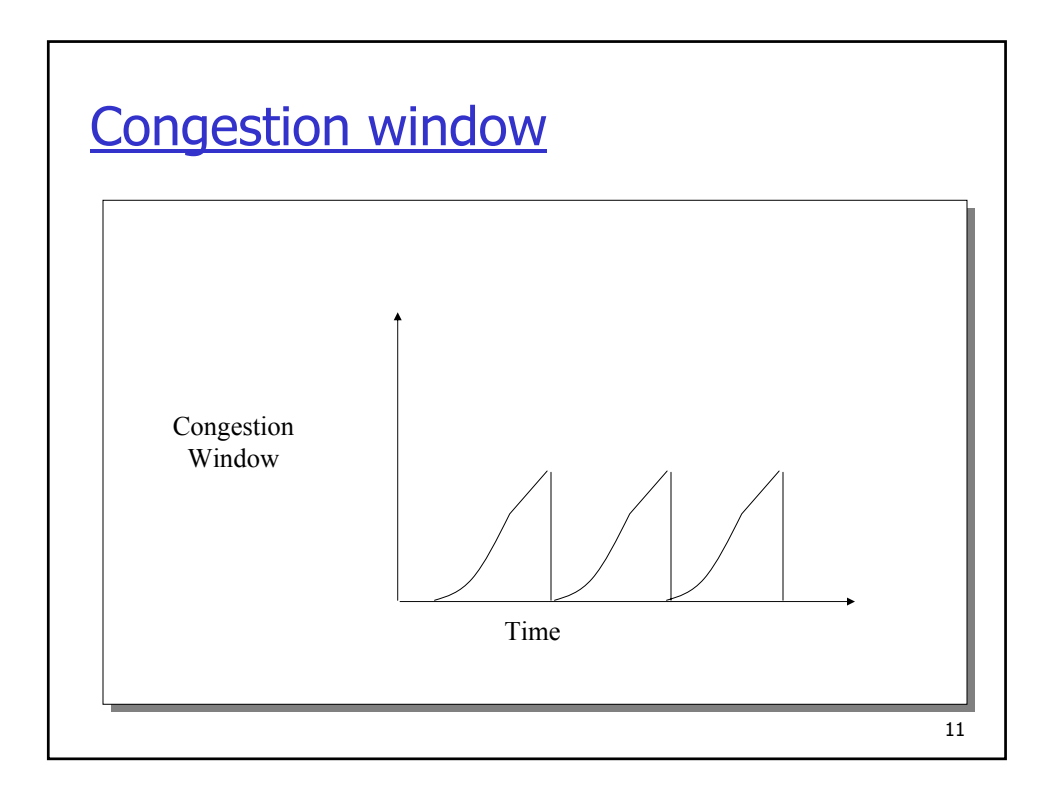

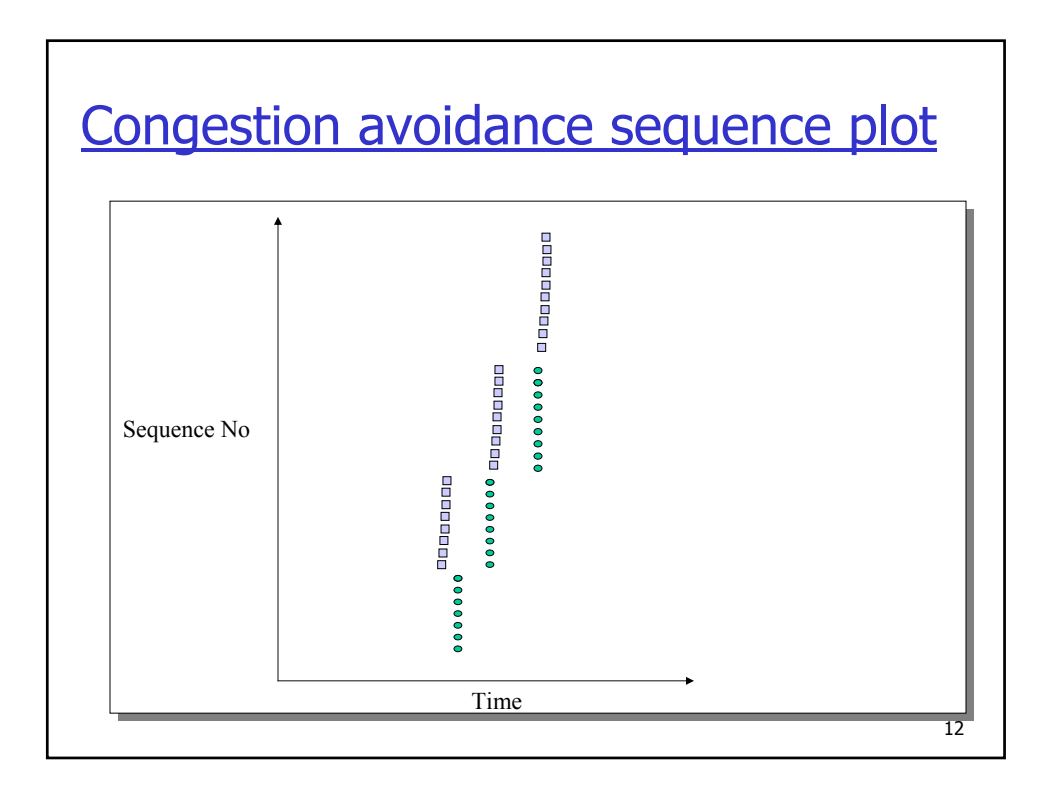

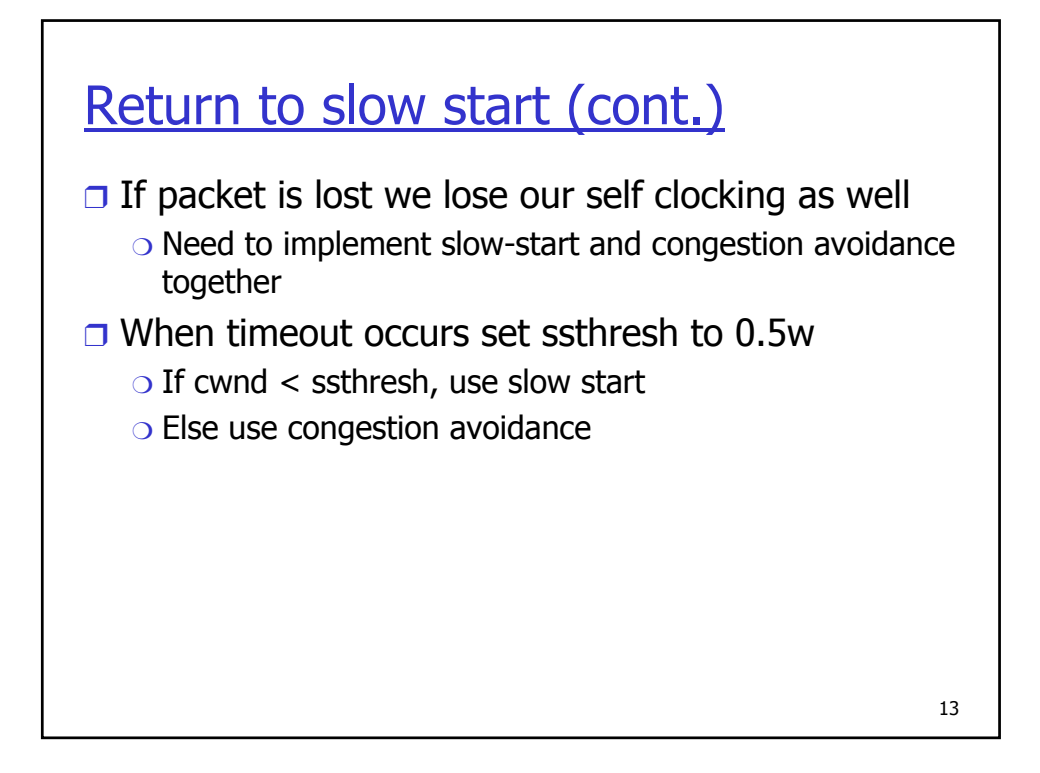

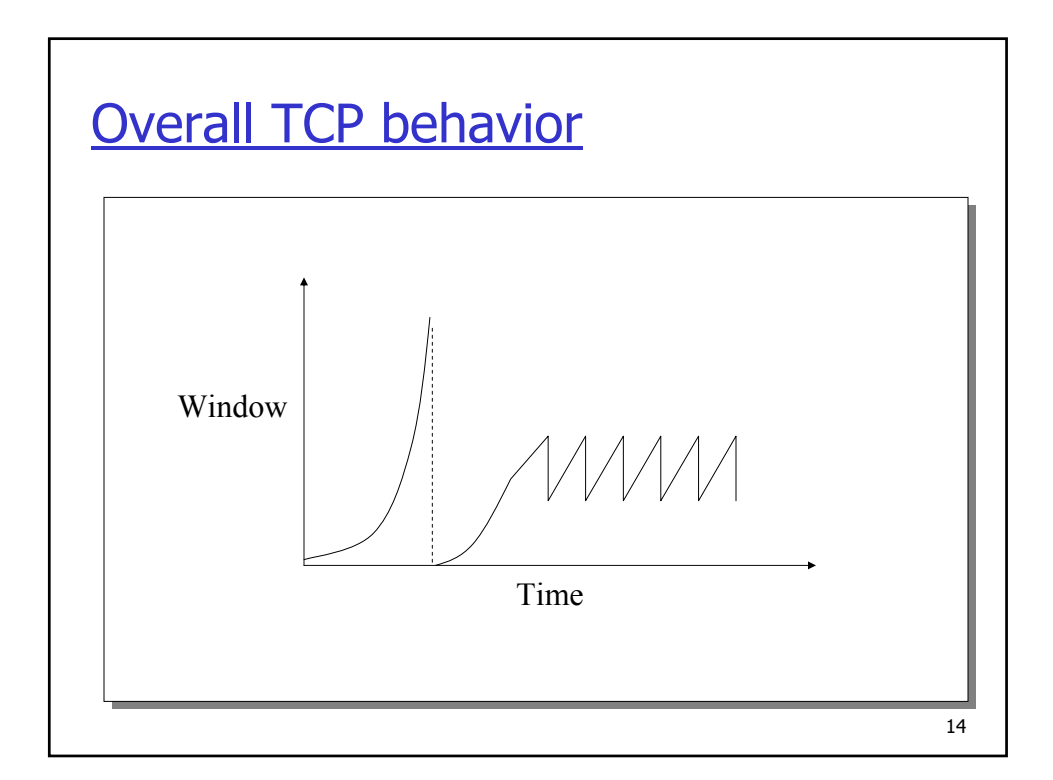

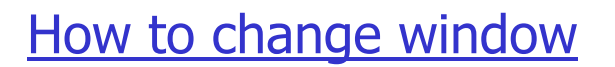

❒ When a loss occurs have W packets outstanding

 $\Box$  New cwnd = 0.5  $*$  cwnd

❍ How to get to new state?

15

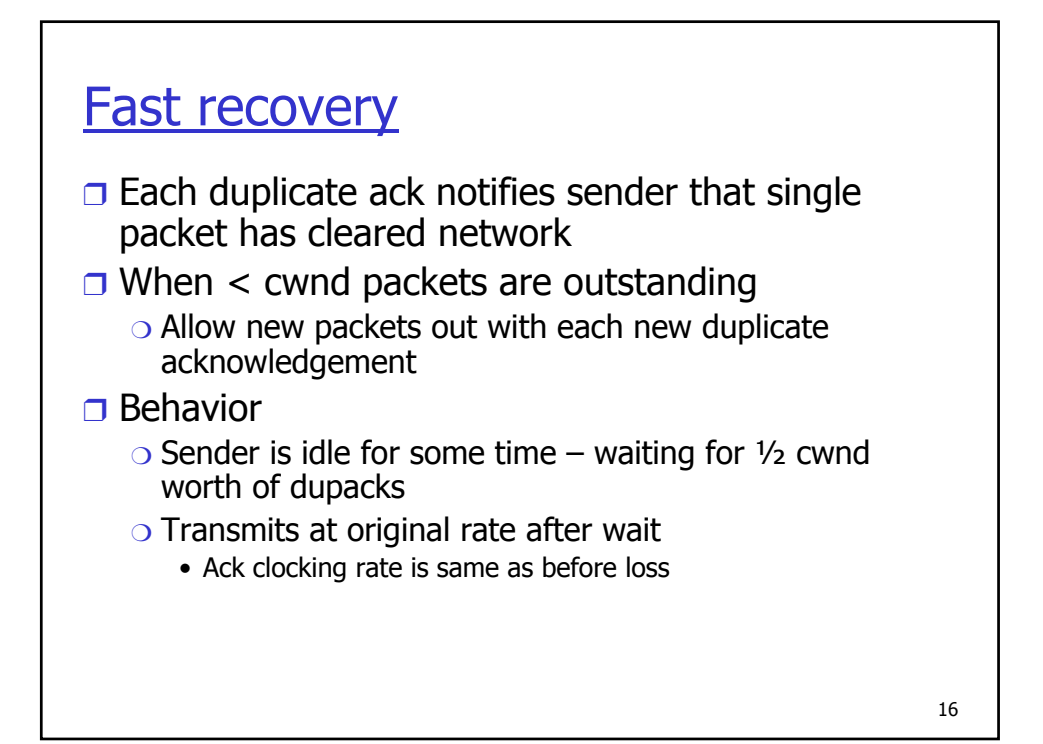

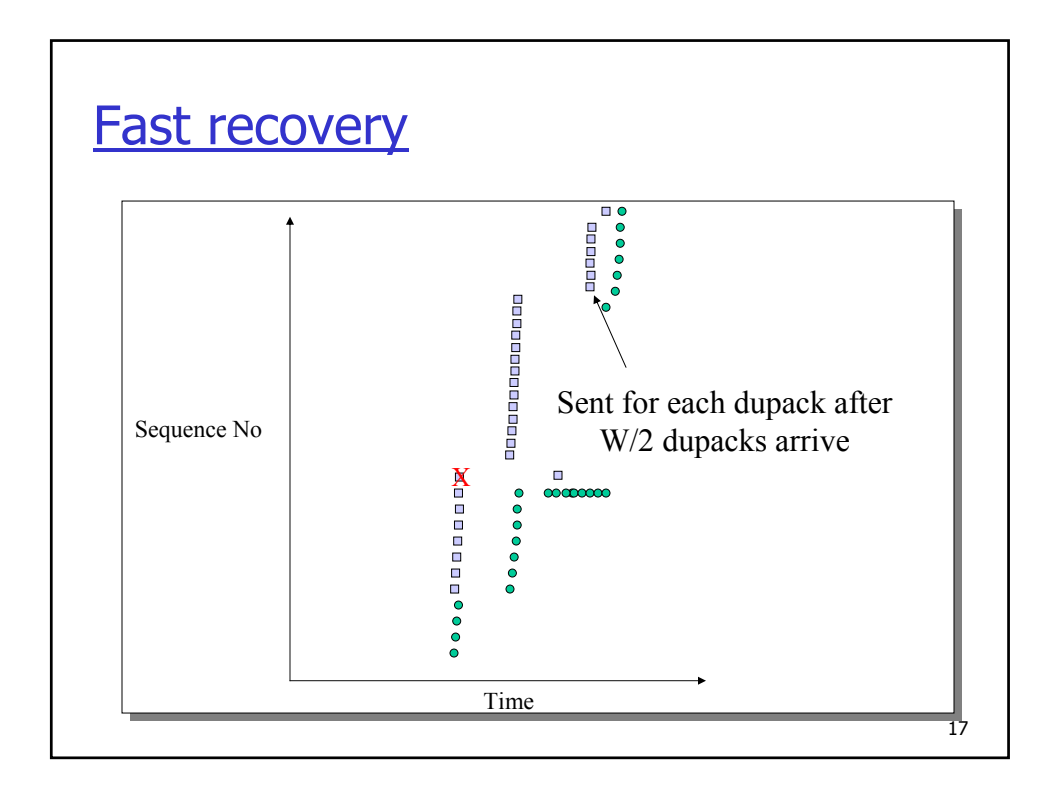

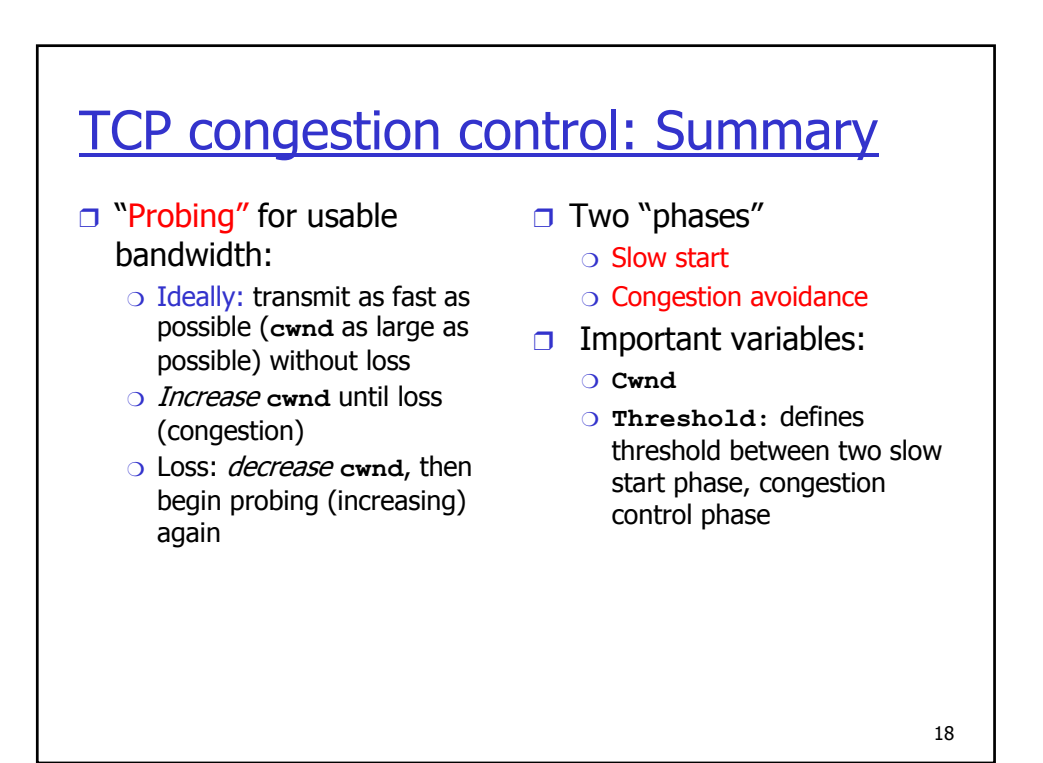

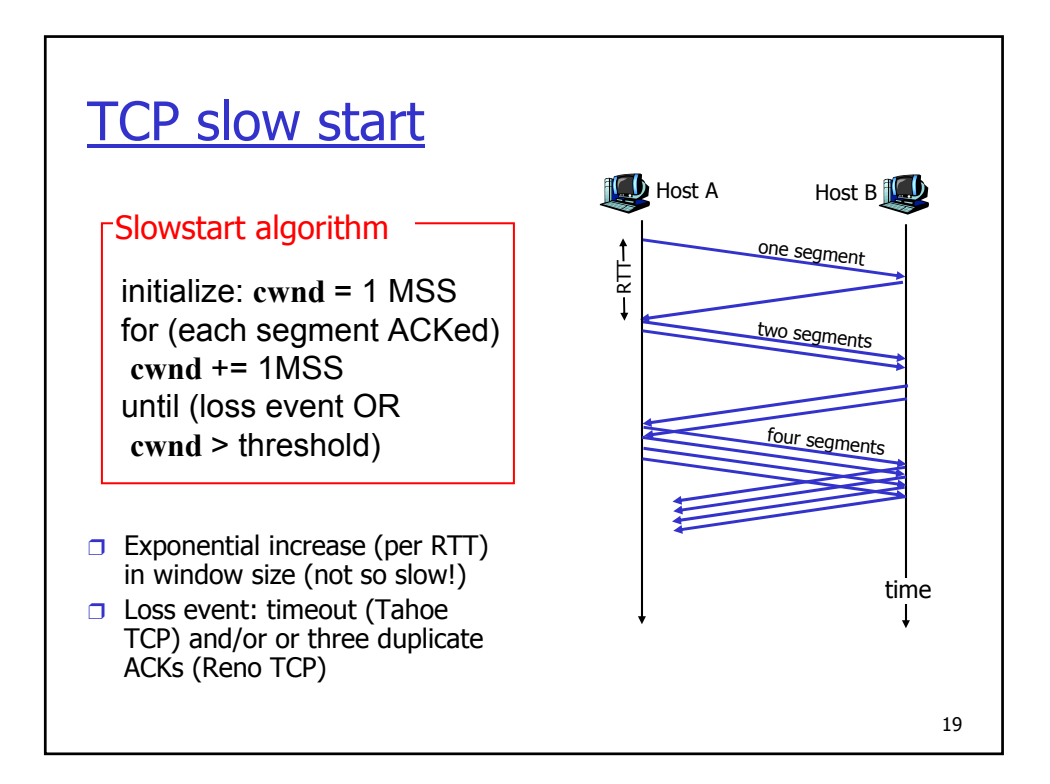

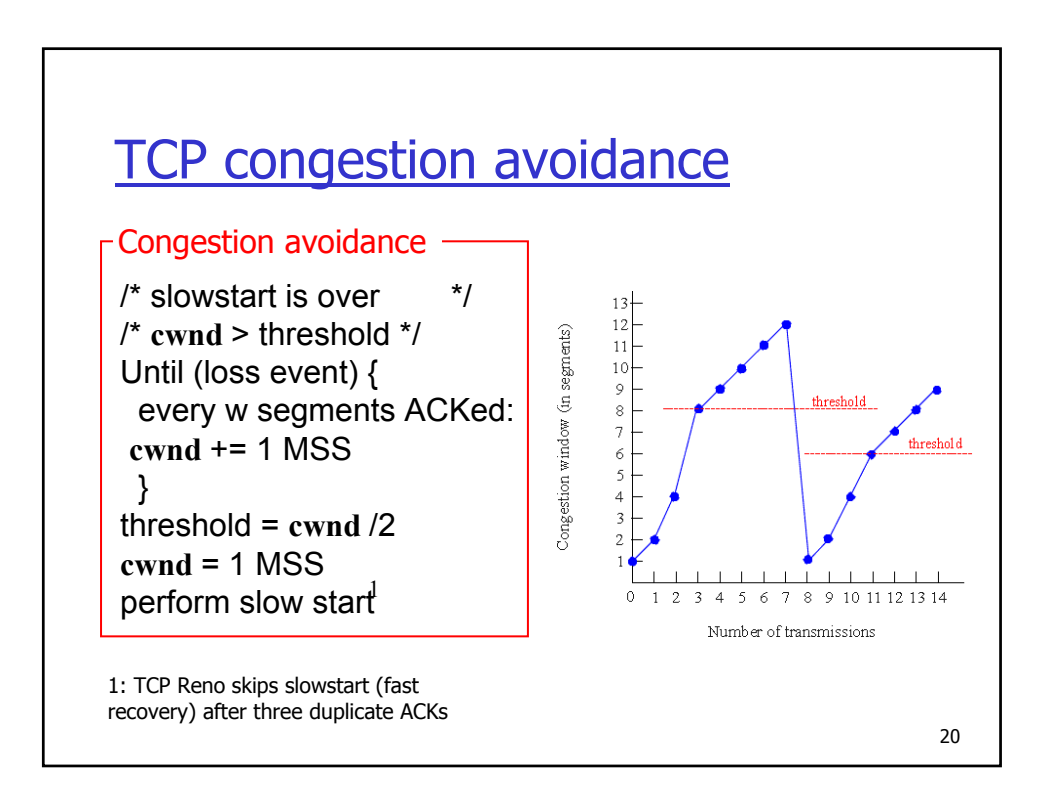

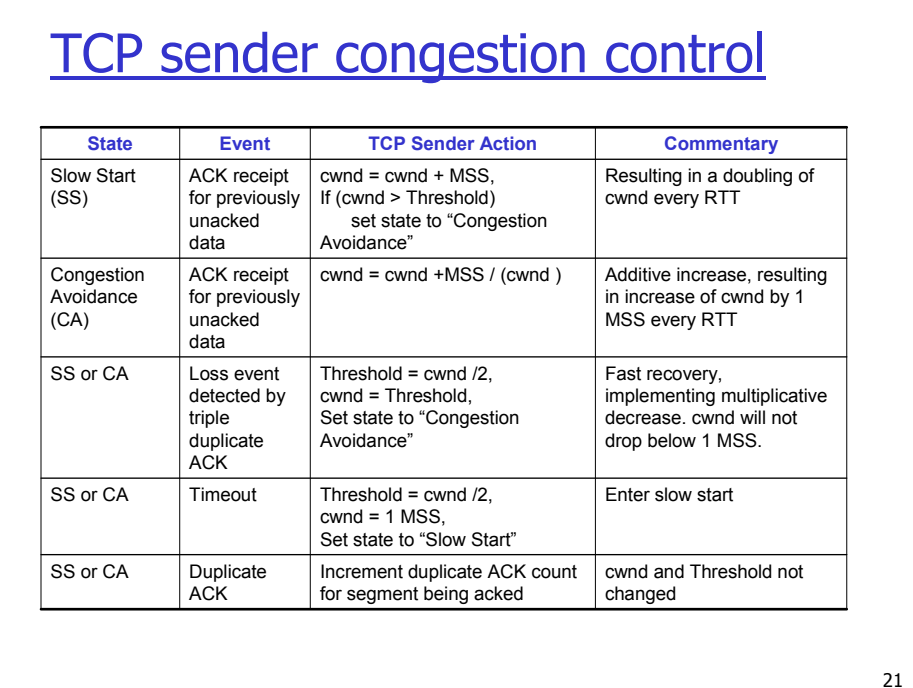

## **TCP flavors**

- ❒ Tahoe, Reno, Vegas, SACK
- ❒ TCP Tahoe (distributed with 4.3BSD Unix)
	- ❍ Original implementation of Van Jacobson's mechanisms
	- ❍ Includes:
		- Slow start
		- Congestion avoidance
		- Fast retransmit

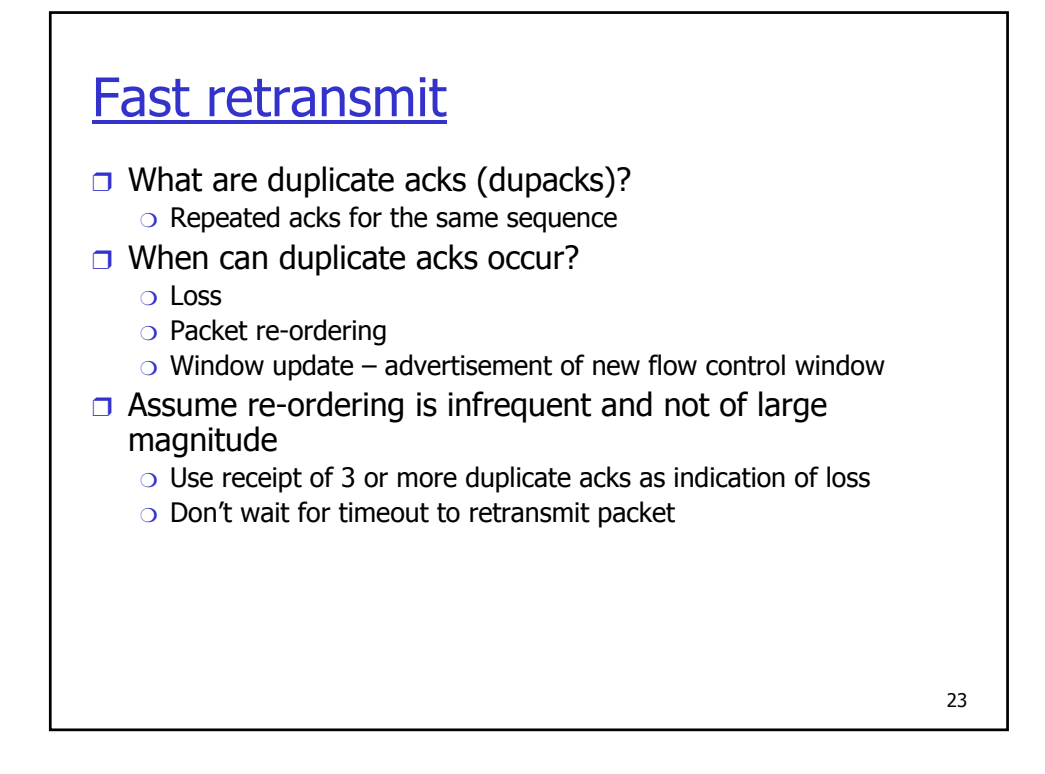

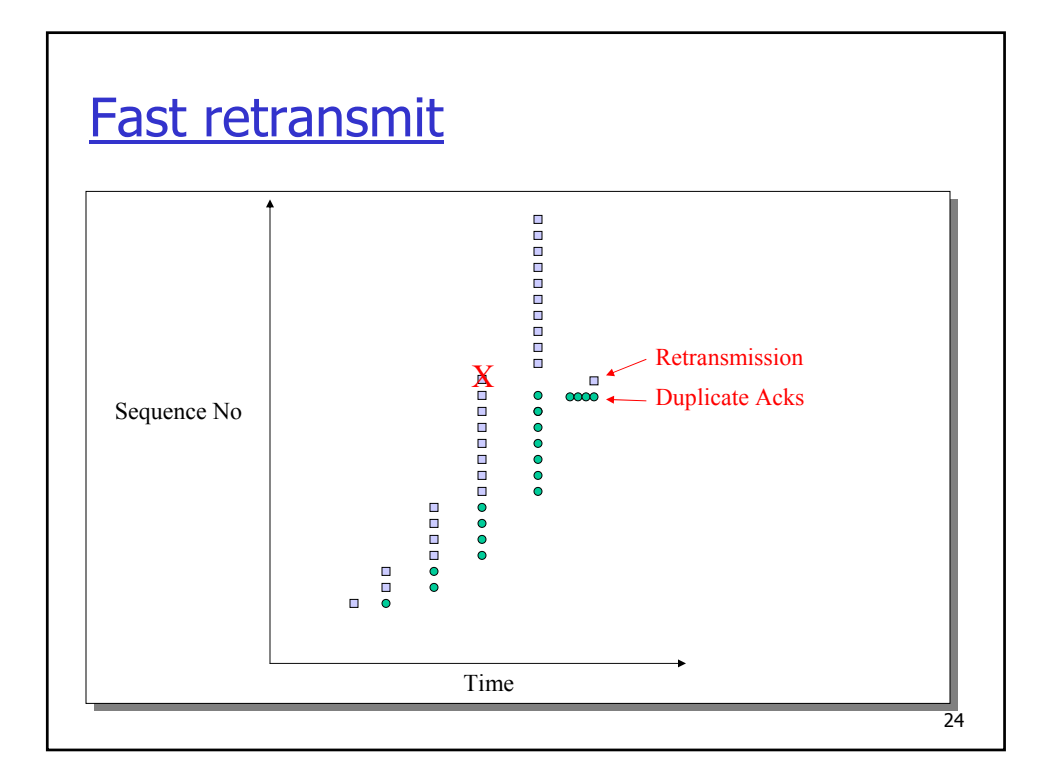

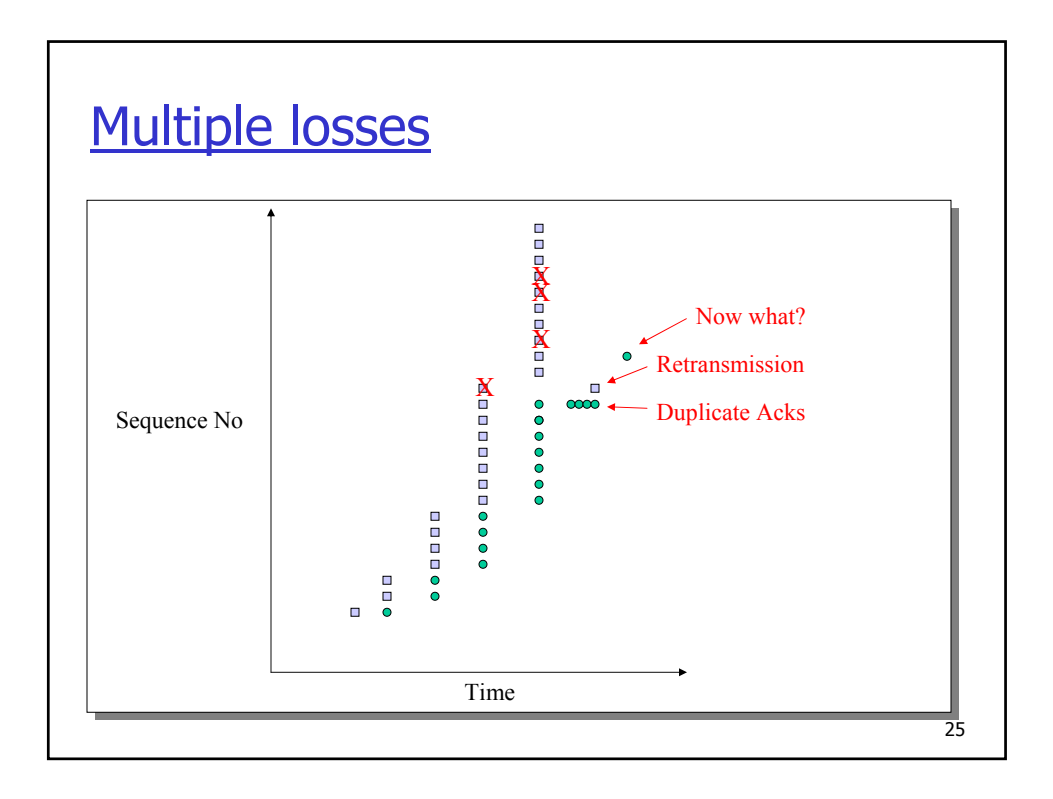

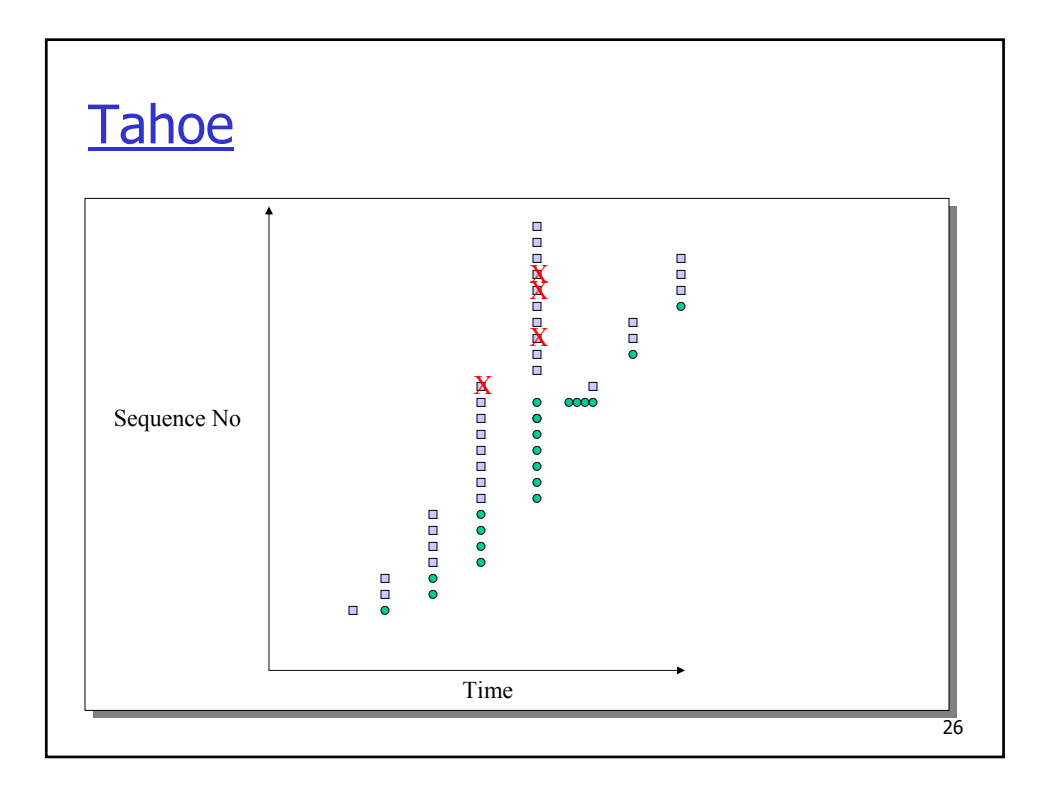

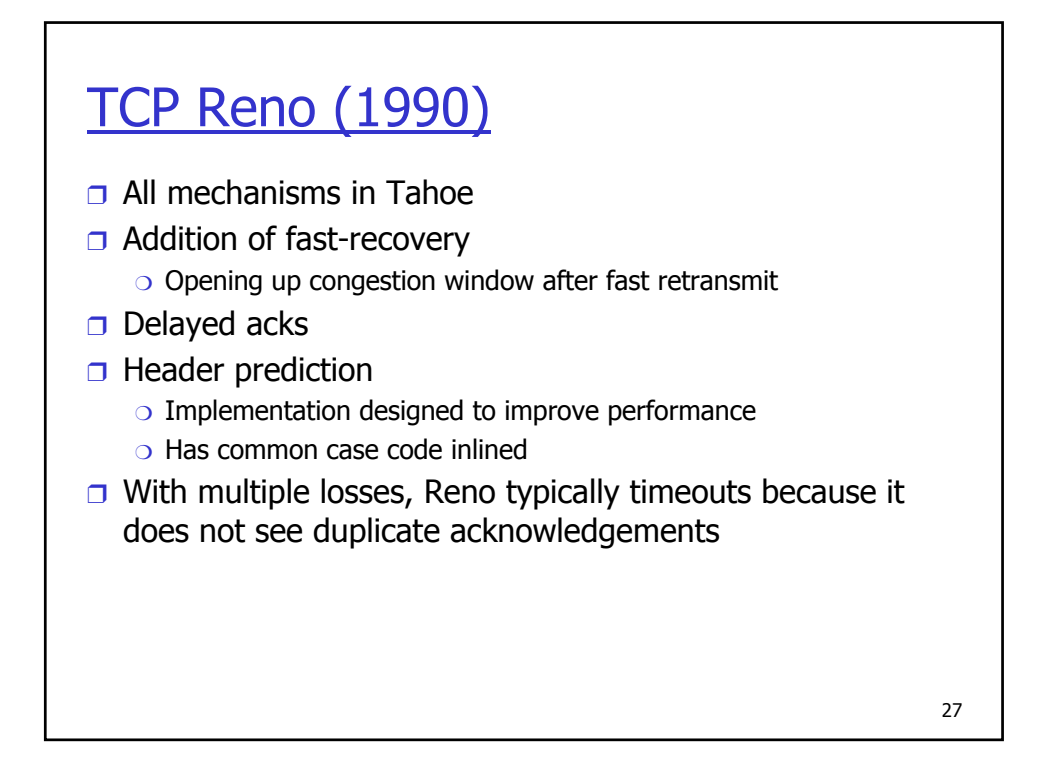

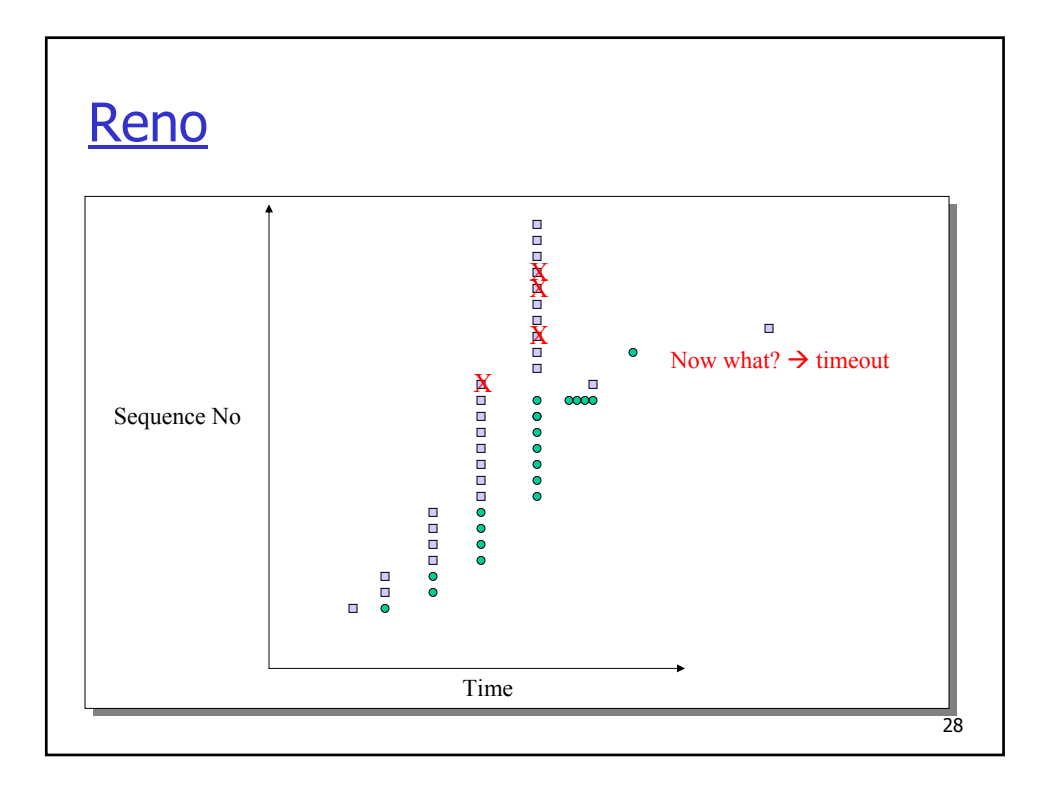

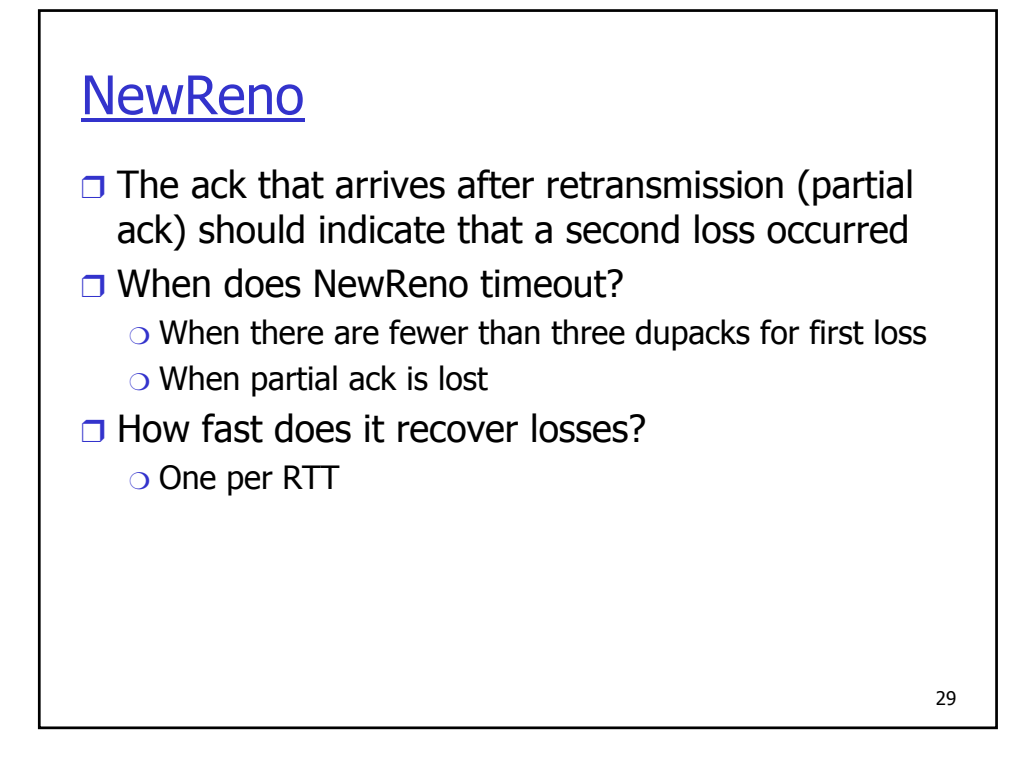

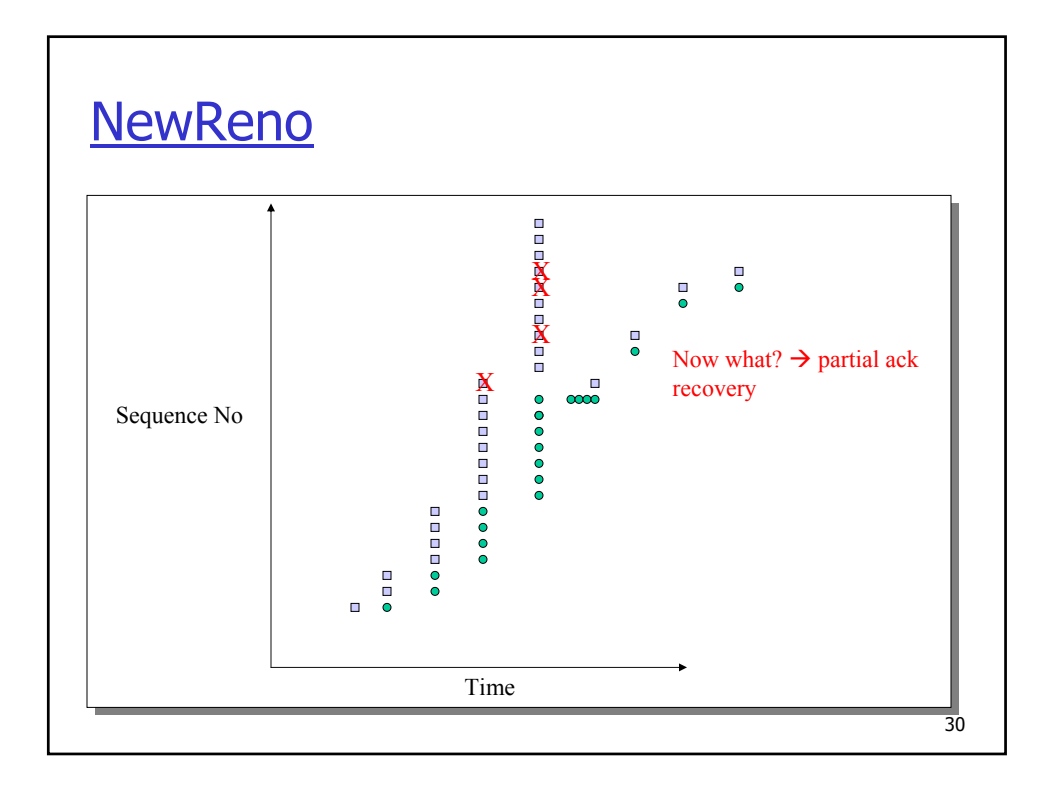

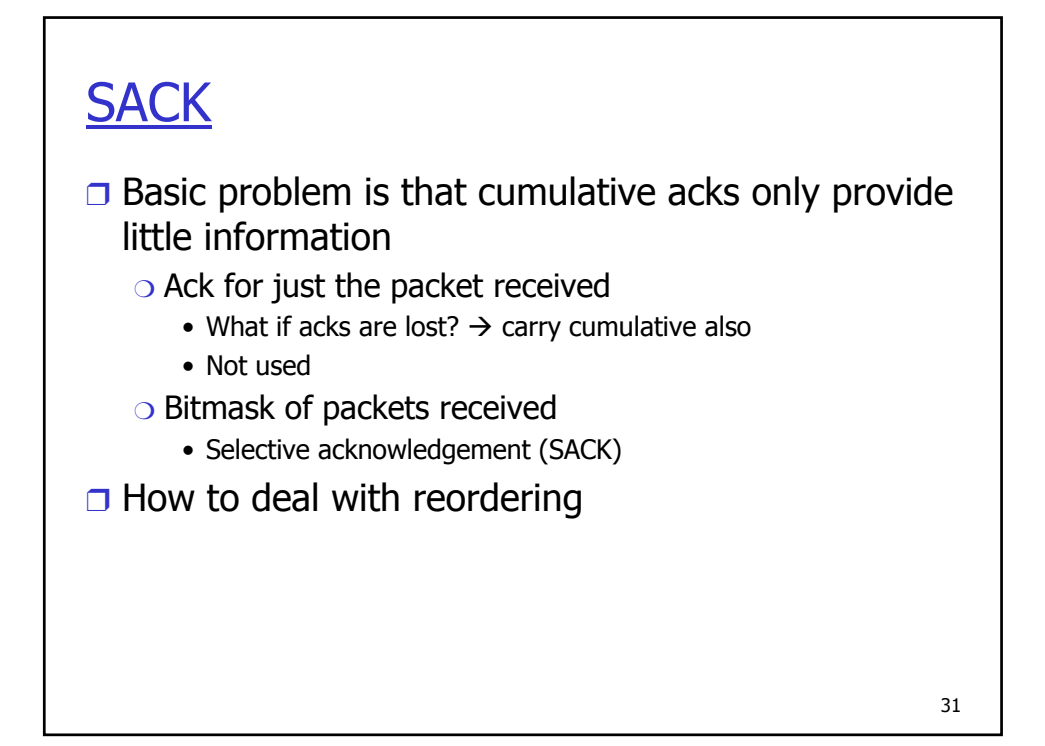

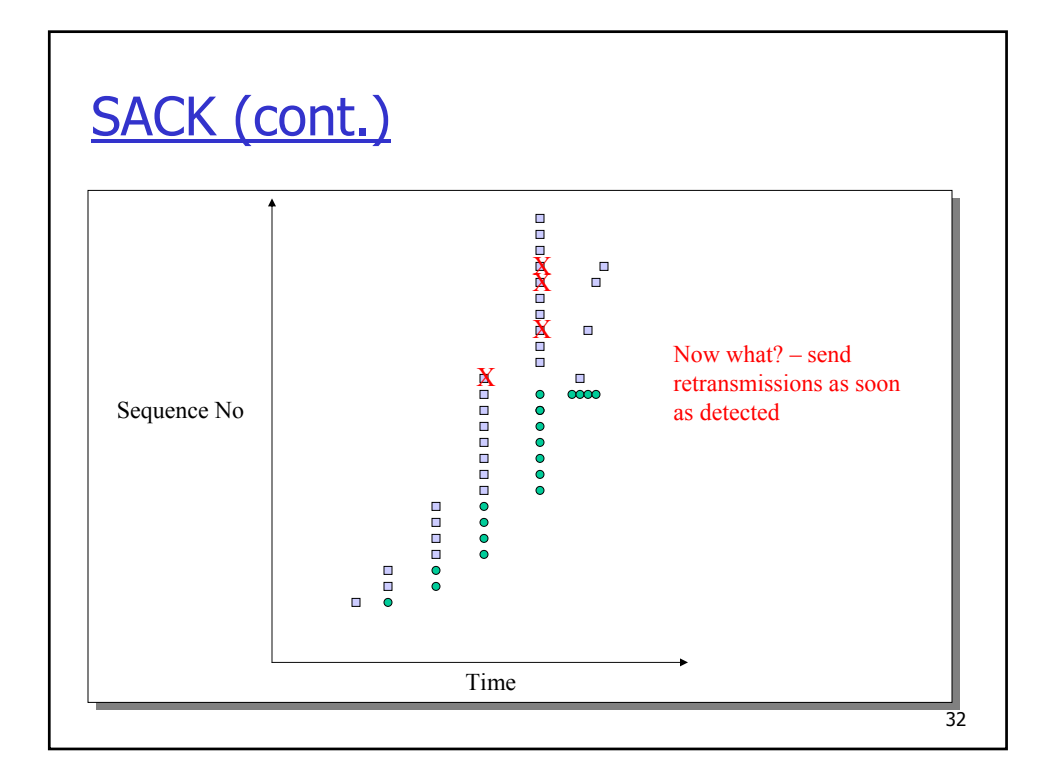

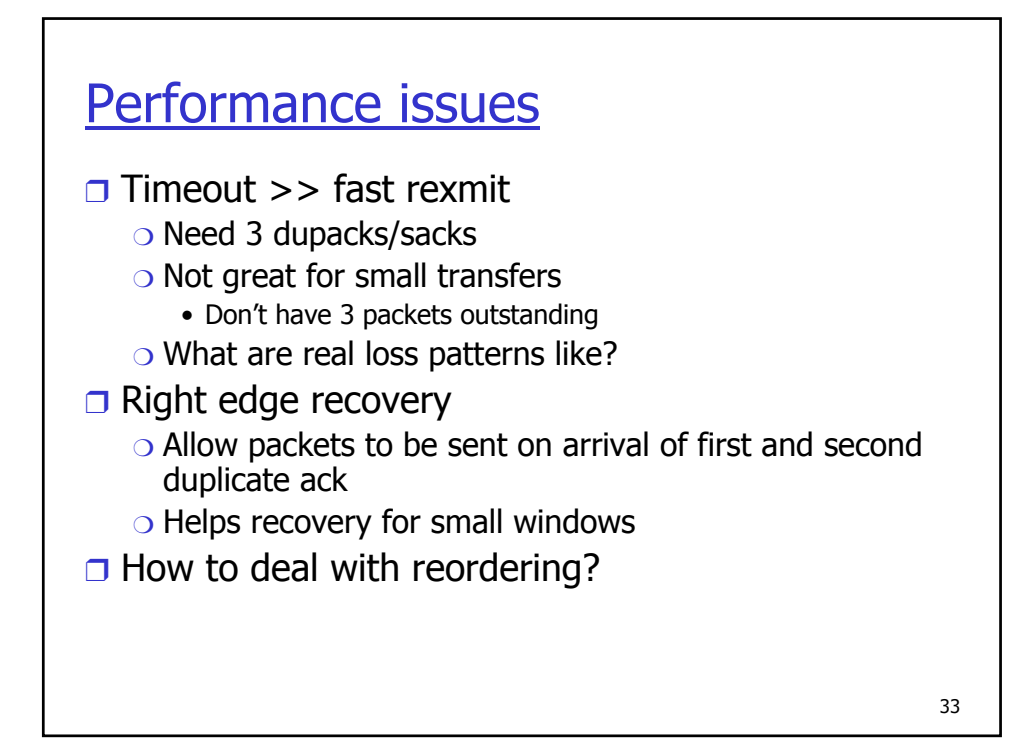

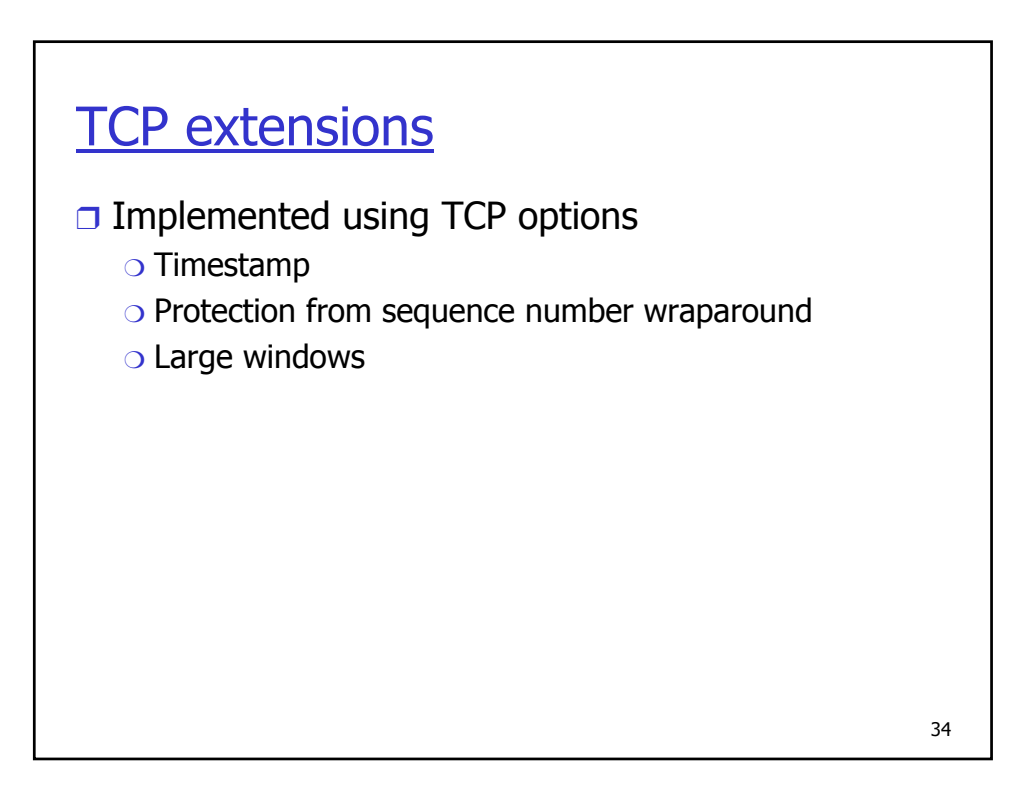

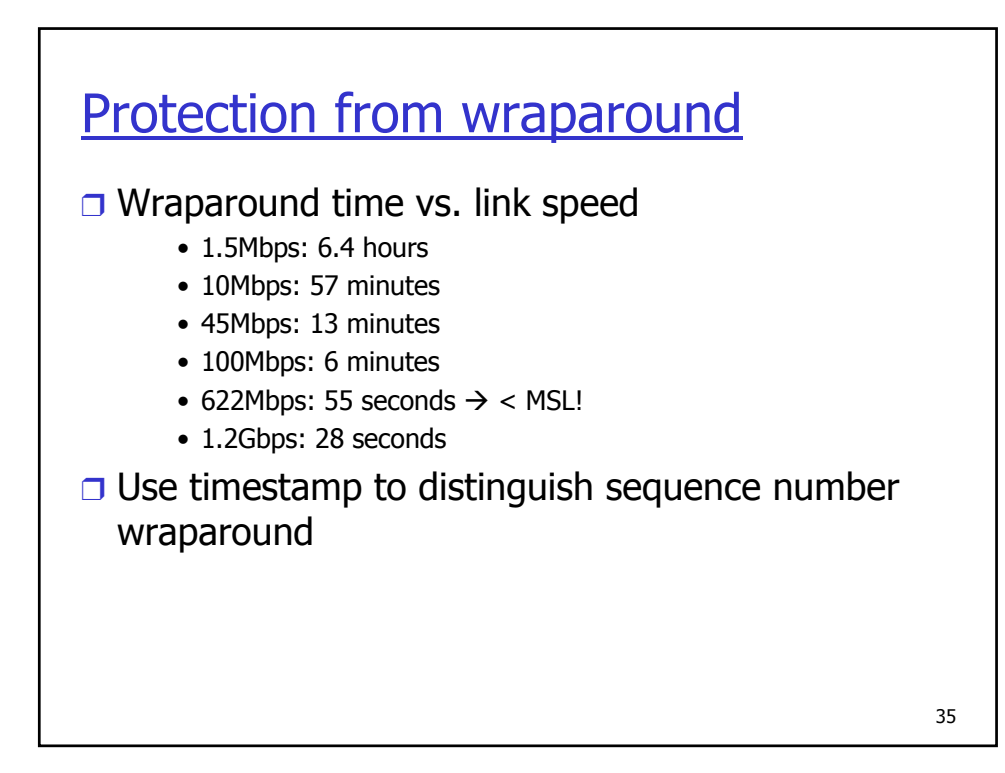

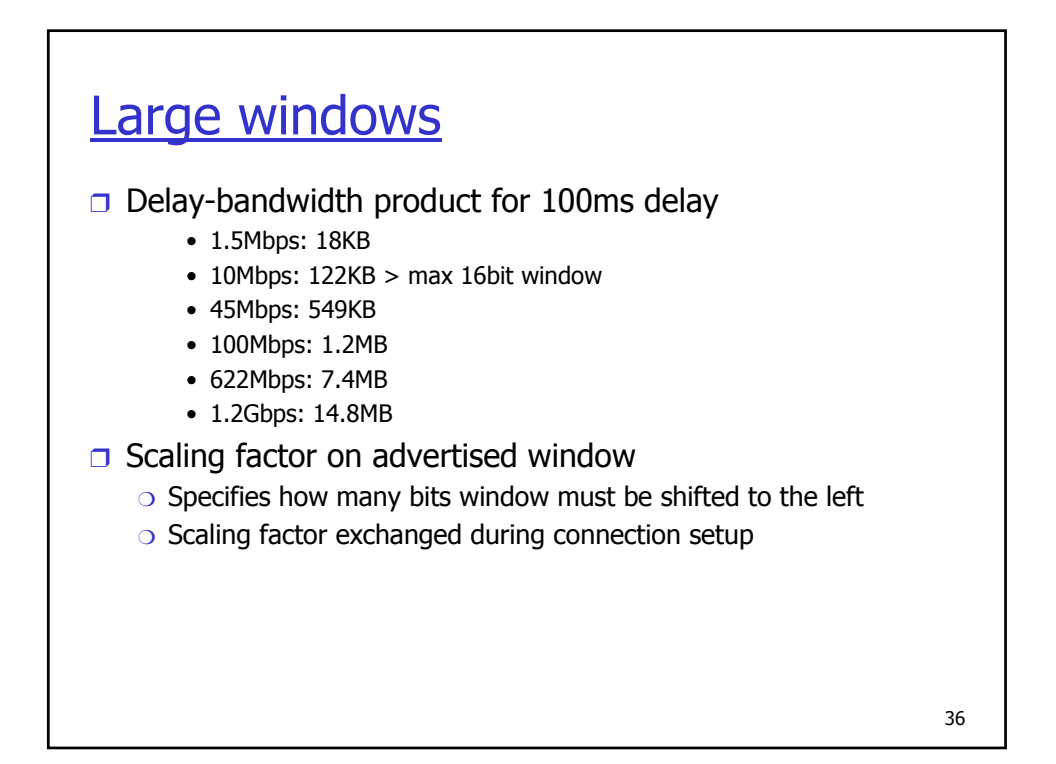

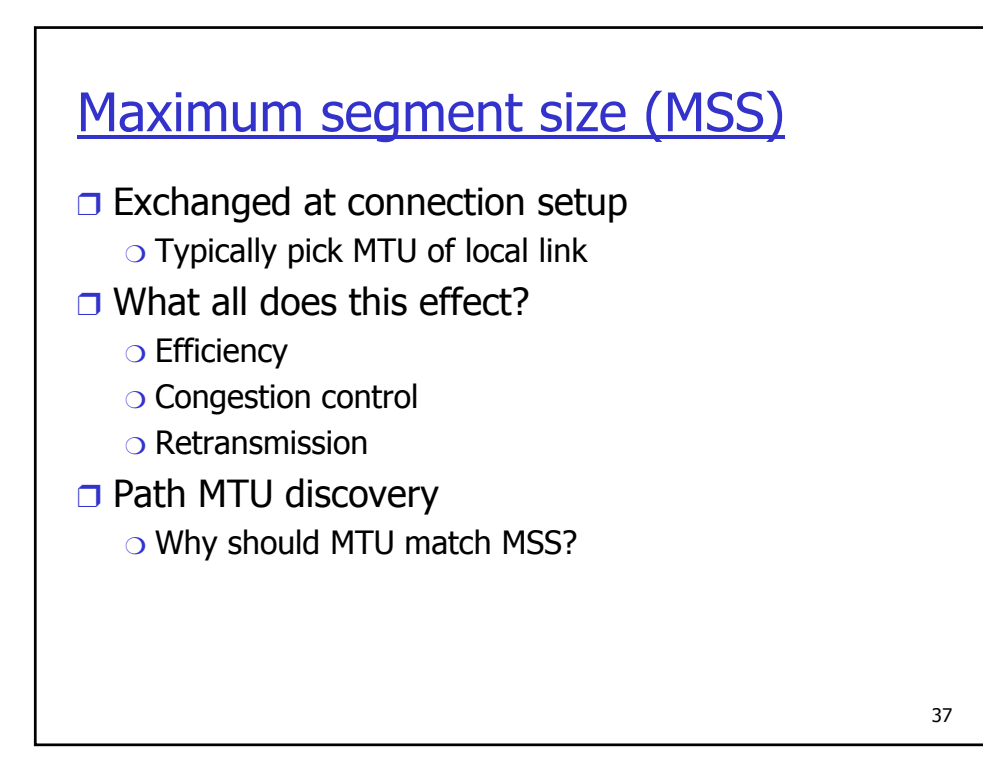

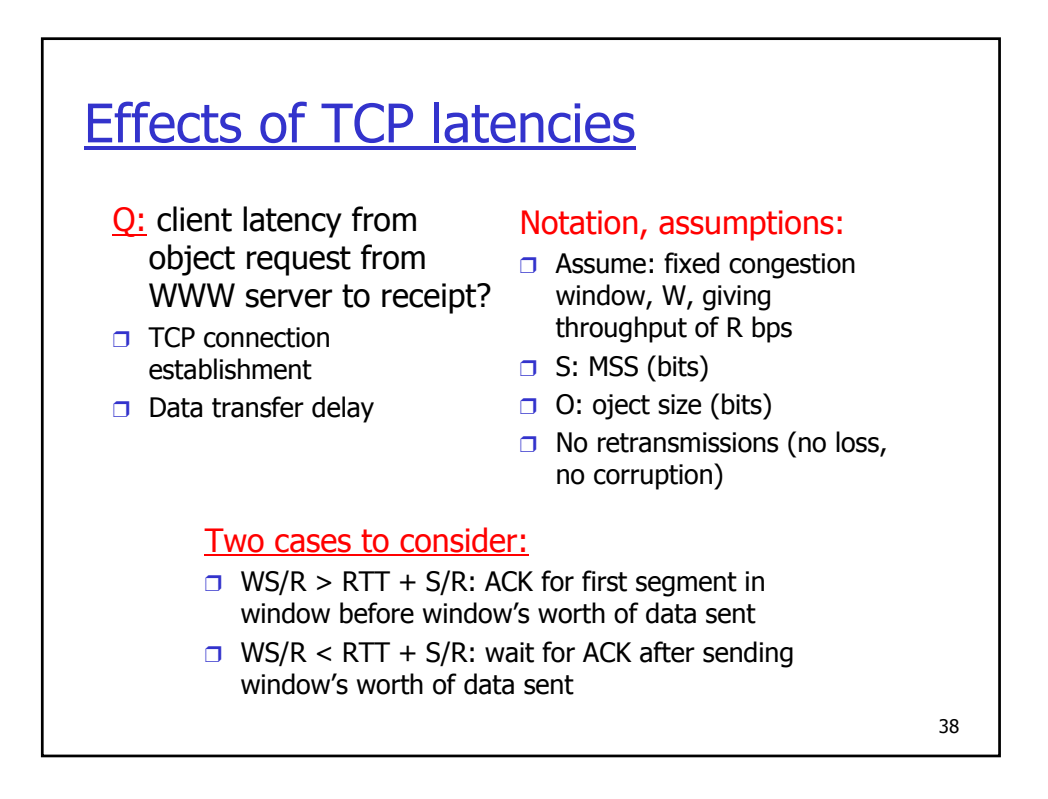

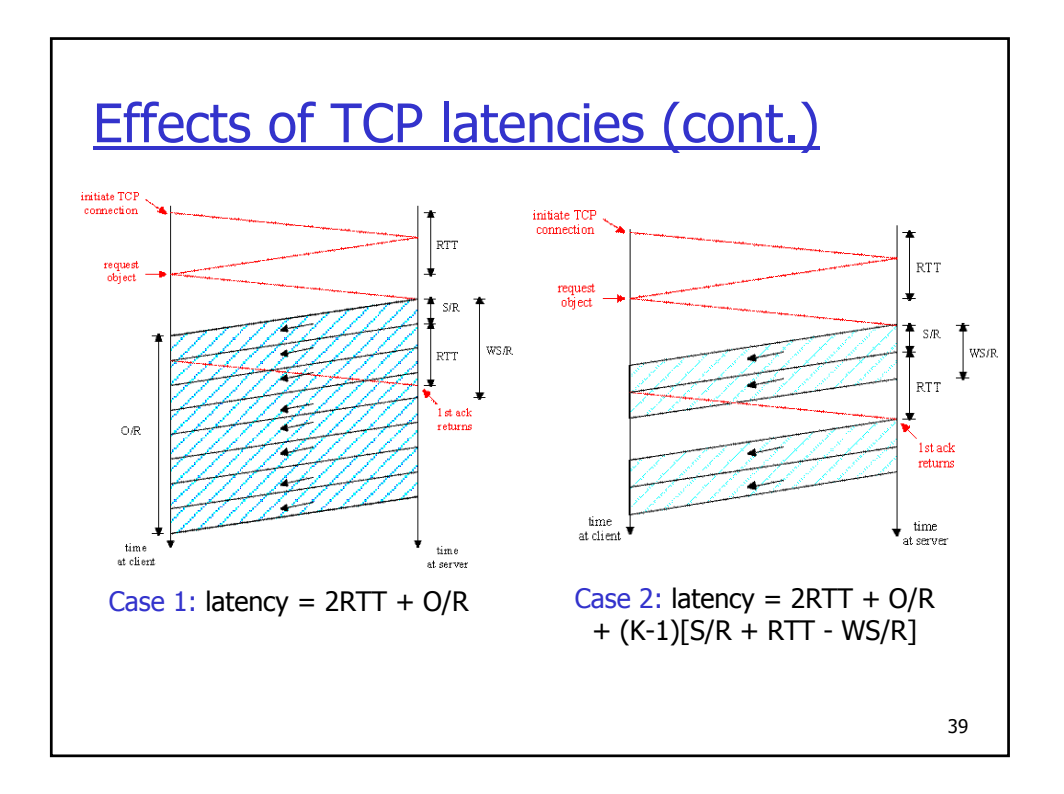

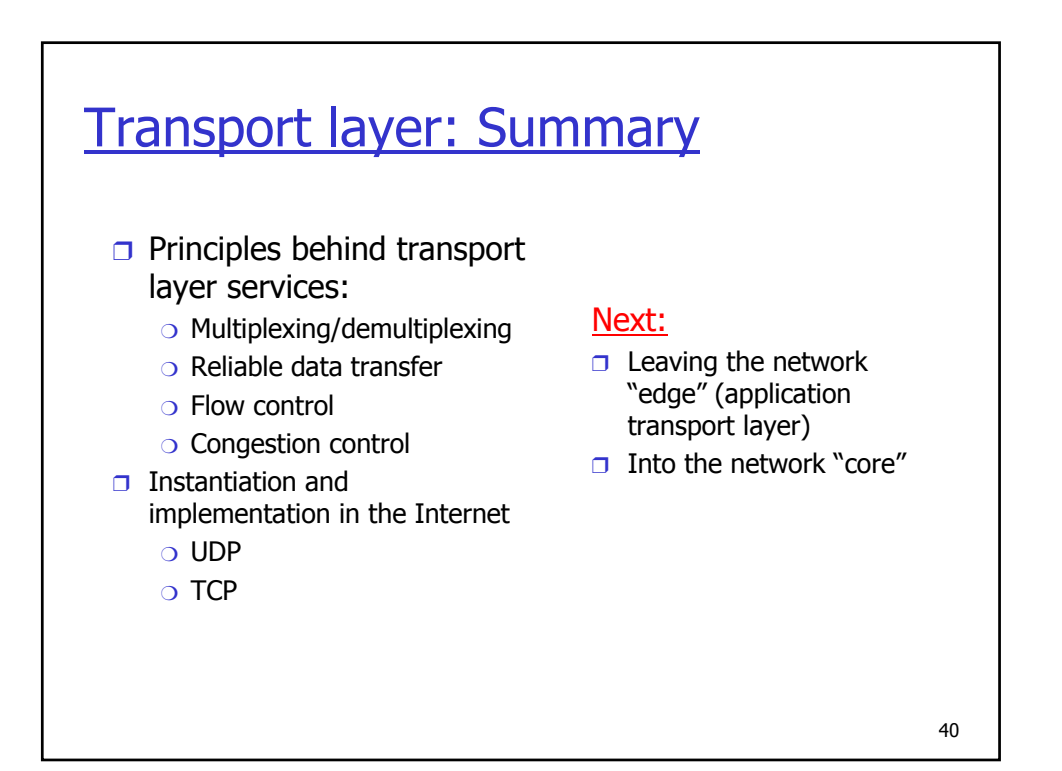